- 13 ISBN 9787560948065
- 10 ISBN 7560948065

出版时间:2008-8

 $(2008.08)$ 

页数:233

版权说明:本站所提供下载的PDF图书仅提供预览和简介以及在线试读,请支持正版图书。

## www.tushu111.com

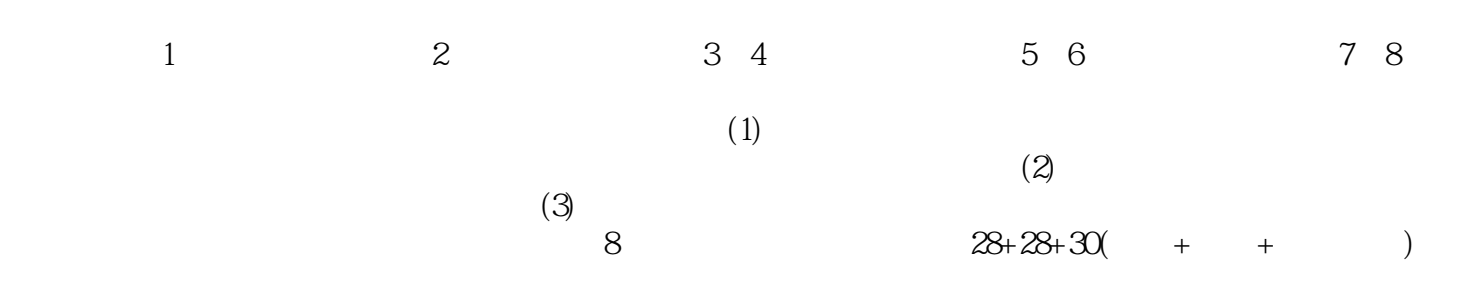

Office(Word Excel PowerPoint Access)  $\textrm{DOS}$  Windows<br>
Windows 2000 Internet

 $1 \t 1 \t 1 \t 1 \t 1 \t 1 \t 1 \t 1 \t 2 \t 1 \t 1.3$  $1 \t1 \t4 \t1 \t1 \t5 \t1 \t2 \t1 \t1 \t1 \t1$ 1.2.2 1.3 1.3.1 1.3.2 1.3  $3$  1.4  $\text{II}4$  1.4  $\text{II}4$  1.4.2  $1\,4\,3$  1.4.4  $1\,2$  2 1 2 2DOS 2 2 1DOS 2 2 2DOS 2 .2.3通配符2.3各种版本Windows简介2.3.1 Windows 98简介2.3.2 Windows 2。00简介2.4 windows  $\begin{array}{cccccccccccccc} 2 & 4 & 1 \text{Windows} & & & ( & ) & 2 & 4 & 2 & & & & & 2 & 4 & 3 \end{array}$ 2.4.4 2.4.5 2.4.6 Windows 2.5  $2.5.1$   $2.5.2$   $2.5.3$   $2.5.4$ 2.5.5 2.5.6 2.5.7 2.6 Windows  $2.6.1$   $2.6.2$   $2.6.3$   $2.7$ 序2.8中文输入法2.8.1安装和删除输入法2.8.2选用输入法2.8.3中文输入法的工具栏2.8.4  $2.8.5$   $2.8.6$   $2.9"$  ABC"  $2.9.1"$  ABC"  $2.92$   $2.93$   $2.94$   $2.95$  2. .9.6 2.10 2.10.1 2.10.2 CD 2.3 Word 20003.1 word 2000中文版的基本操作3.1.l启动Word 20003.1.2 Word文档的建立3.1.3 Word文 3.2 3.2 1 3.2.2 3.3 3.3.1  $33.2$   $33.3$   $34$   $34.1$   $34.2$  $3.4.3$   $3.4.4$   $3.5$   $3.6$   $3.6.1$  $3.6.2$   $3.6.3$   $3.1$   $3.2$   $3.3$   $3.4$ Excel 20004.1 Excel 2000 **4.2 4.2 4.2 1.1 Excel4.1.2Excel 2000 4.2** 4.2.1 4.2.2 Excel 4.2.3 4.3 4.31 4.3.2 4.4 4.4.1 4.4.2 4.5 4.6 4.61 462 463 464 465 47 4.7.1 4.7.2 4.7.3 4.7.4 4.5 PowerPoint 2000 6 Access 2000 7 Internet 8

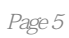

本站所提供下载的PDF图书仅提供预览和简介,请支持正版图书。

:www.tushu111.com